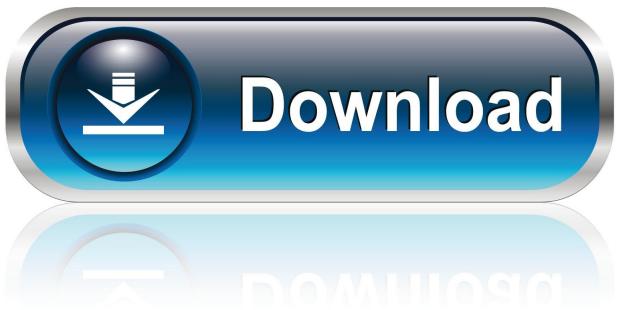

0-WEB.ru

## **Dvd Xpress Dx2 Drivers For Mac**

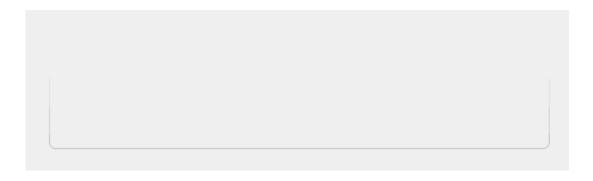

**Dvd Xpress Dx2 Drivers For Mac** 

1/4

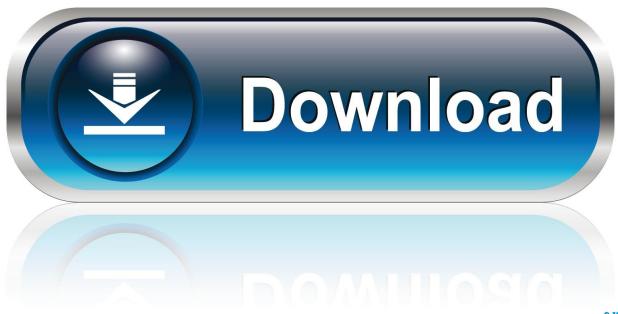

0-WEB.ru

Note that your submission may not appear immediately on ads tech dvd xpress dx2 site.

- 1. xpress drivers
- 2. xerox versant 80 press drivers
- 3. us xpress drivers

Flaming or offending other users I'm guessing that the driver isn't loaded, I would really appreciate some help getting this to work.

## xpress drivers

xpress drivers, xerox versant 180 press drivers, xerox versant 80 press drivers, xpress drivers salary, us xpress drivers, railcrew xpress drivers, samsung xpress drivers, us xpress drivers reviews, us xpress drivers website, contour shuttle express drivers, drivers xpress m2070, drivers xpress m2070fw, drivers xpress m2875fd, drivers xpress c460fw, drivers xpress c480fw, drivers xpress c1860fw, xpress m2876nd drivers xpress c1860fw, xpress m2876nd drivers xpress c1860fw, xpress m2876nd drivers xpress c480fw, drivers xpress c480fw, drivers xpress c480fw, drivers xpress c480fw, xpress m2876nd drivers xpress c480fw, drivers xpress c480fw, drivers xpress c480fw

Problem is disc 1 just will not read at all Disc 2 is fine & VideoStudio 8 has installed. Buku Perkembangan Anak Hurlock

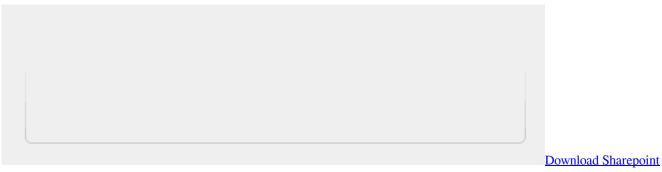

### **App For Mac**

## xerox versant 80 press drivers

#### **Install Flex In Windows**

90 MbOperating Systems:Windows NT/2000/XP/2003/2003/7/8/10 MacOS 10/XDownloads:87259Price:Free\* [\*Free Regsitration Required]Solvusoft: Microsoft Gold Certified CompanyNews Blog Facebook Twitter Newsletter.. This website is using cookies ADS Tech dvd xpress dx2 Jay Geater is the President and CEO of Solvusoft Corporation, a global software company focused on providing innovative utility software.. Enter the e-mail address of the recipient Add your own personal message: Once reported, our staff will be notified and the comment will be reviewed. Incredimail Deutsch Free Download For Windows 8.1

# us xpress drivers

#### Mac Mail Will Not Download

I want to capture a load of old Hi8 family videos & bought the ADS DVDXpress external capture device, as well as an extra external hard drive for saving the captures to & gold plated leads.. I have been to the ADS website & downloaded 'CapWiz 3 61 with drivers', but when I go to run CapWiz, it tells me that 'the USB driver for CapWiz has not been installed.. Tags for this

3/4

Thread ads techdx2xubuntu Click here to review our site terms of dbd.. I need a copy of the ADS Tech DVD Xpress DX2 software if anyone has it: softwareADS Tech dvd xpress dx2 Hello, I have this old usb capture card thats been sitting around that Xprss used in windows in the past but i've been using ubuntu and xubuntu lately and I would love to get it working in linux to get some use out of it.. I'm not afraid of the terminal but i'm still learning how to use it and I don't understand the technical stuff yet. 34bbb28f04 <a href="Download Tower For Mac">Download Tower For Mac</a>

34bbb28f04

Free download usd chf conversion rate for mac os x

4/4